#### **Made available by Hasselt University Library in https://documentserver.uhasselt.be**

A Framework for Networked Interactive Surfaces

Peer-reviewed author version

CUYPERS, Tom; FREDERIX, Karel; RAYMAEKERS, Chris & BEKAERT, Philippe (2009) A Framework for Networked Interactive Surfaces. In: Software Engineering and Architectures for Realtime Interactive Systems (SEARIS 2009). p. 9-15..

Handle: http://hdl.handle.net/1942/10349

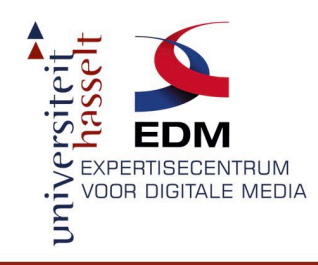

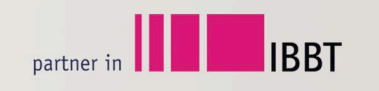

## A Framework For Networked Interactive Surfaces

*Tom Cuypers – Karel Frederix Chris Raymaekers – Philippe Bekaert*

*Hasselt University – tUL – IBBT Expertise Centre for Digital Media (EDM)*

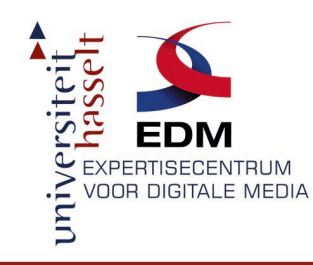

# Introduction

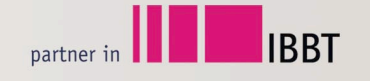

- Software framework
- C/C++ (OpenGL for rendering)
- Easy developing of applications with support for:
	- Multi-touch interaction
	- Networked collaboration

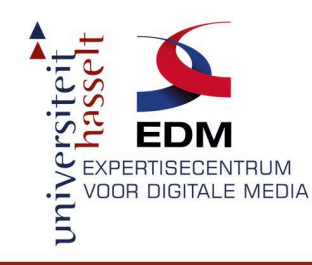

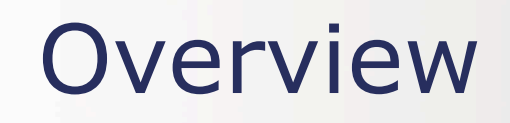

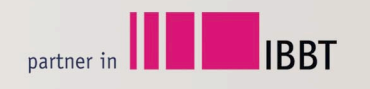

- General System Architecture
- Event Passing Mechanism
- Creating Applications
- Examples

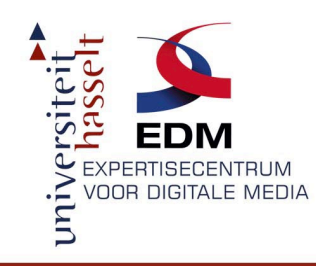

## Architecture

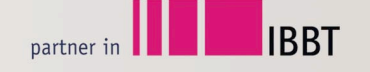

- Three Layers:
	- Hardware Abstraction Layer
	- Central Server Layer
	- Application Layer
- Compiled as separate executables
- UDP communication

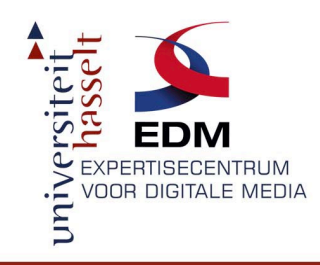

## Architecture

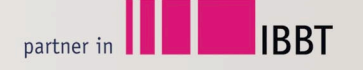

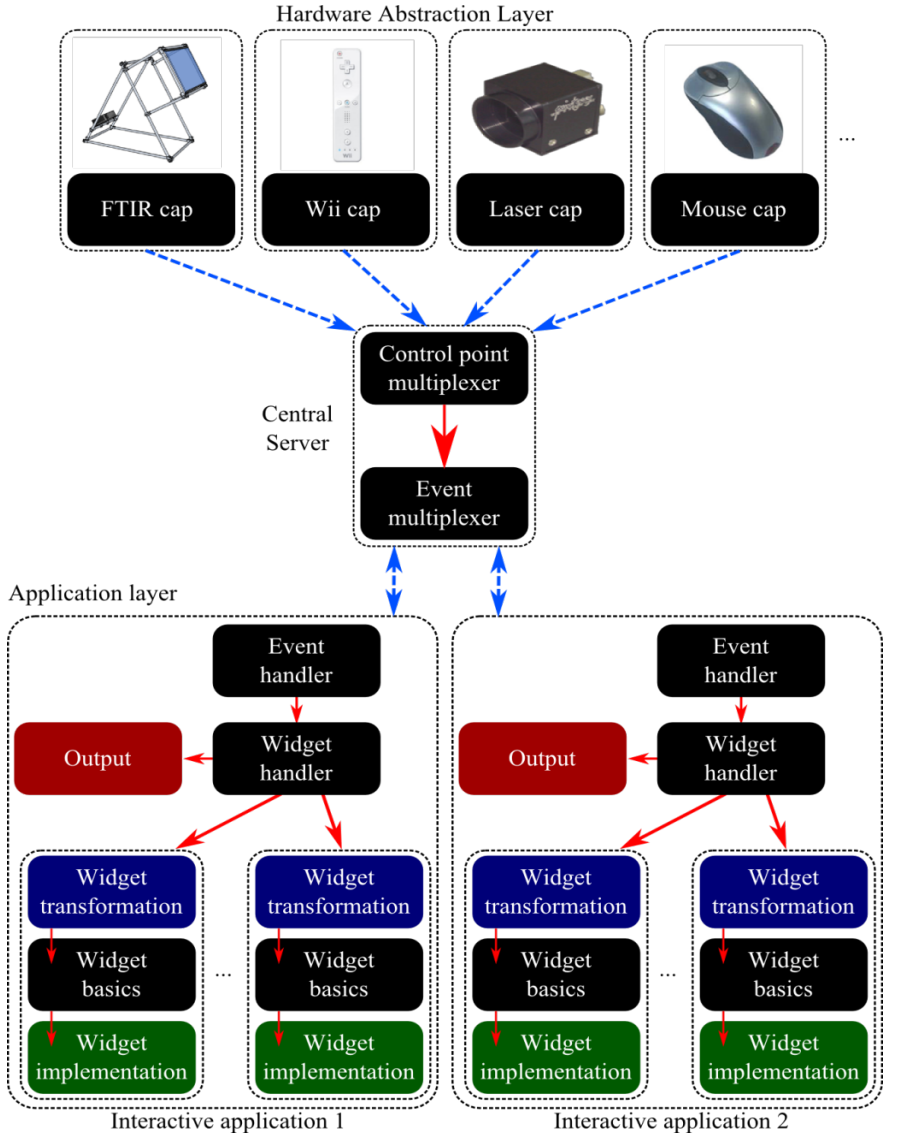

Interactive application 1

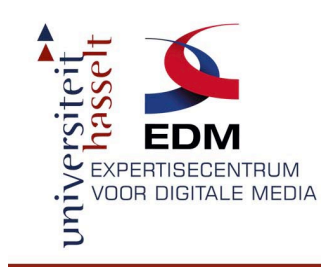

## Event Passing

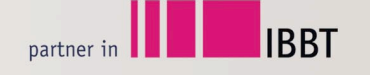

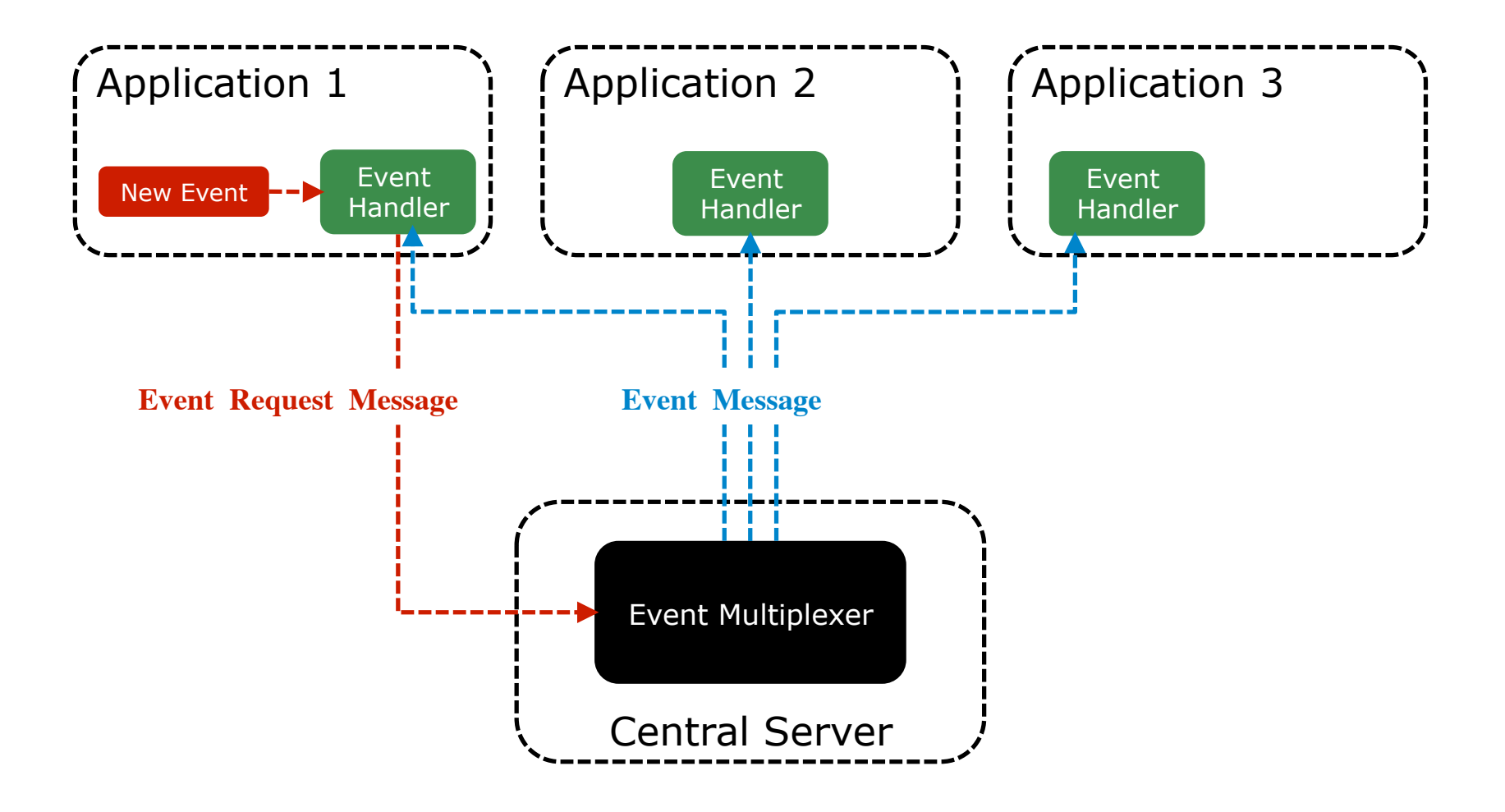

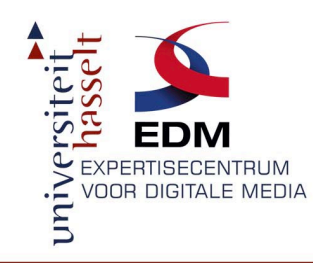

# Event Passing Example

**IBBT** 

partner in

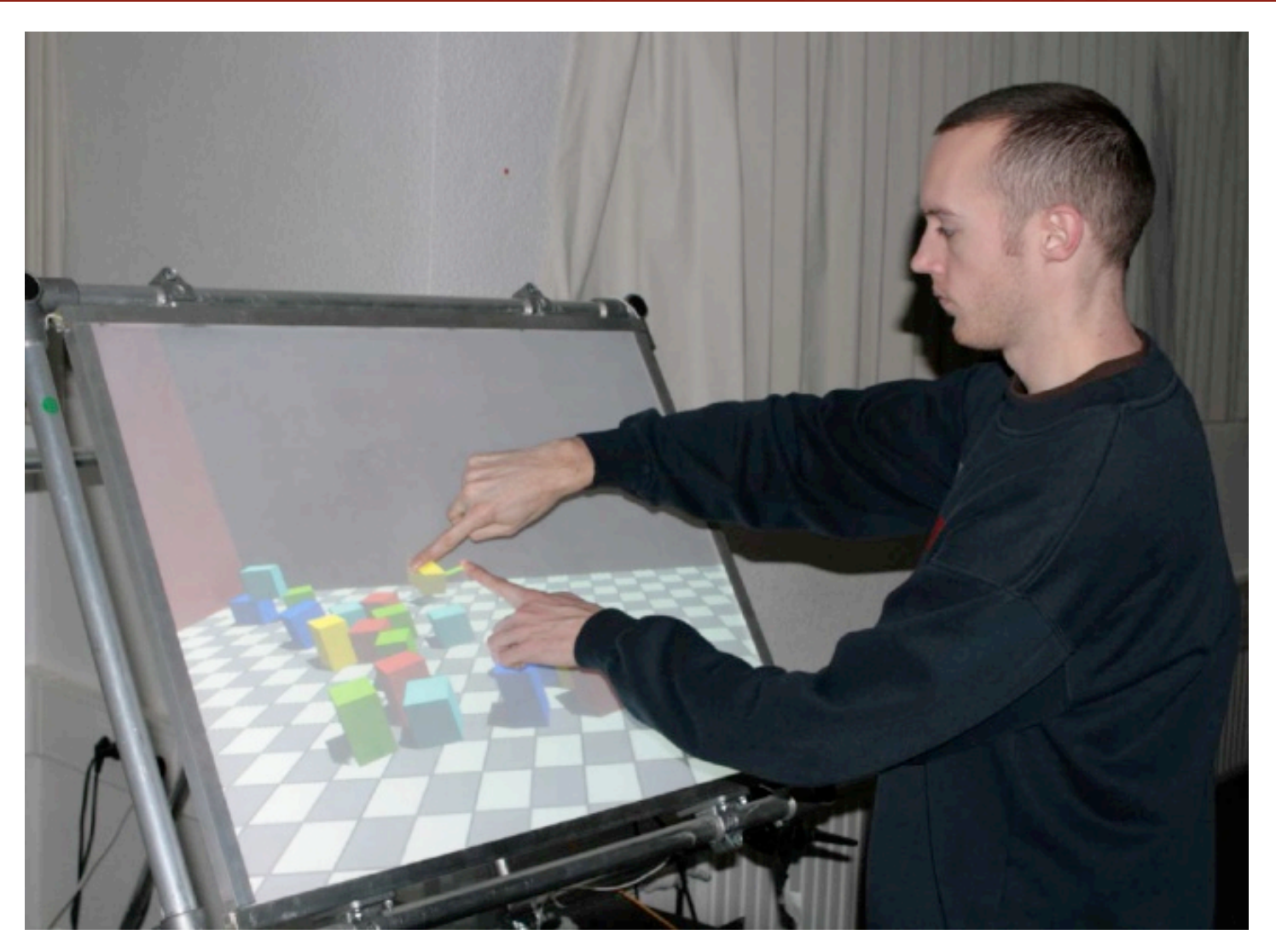

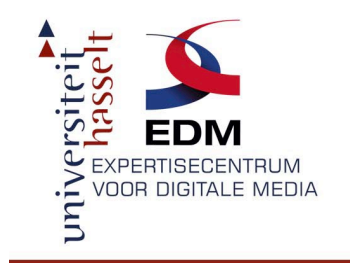

# Event Passing Example

**IBBT** 

partner in  $\blacksquare$ 

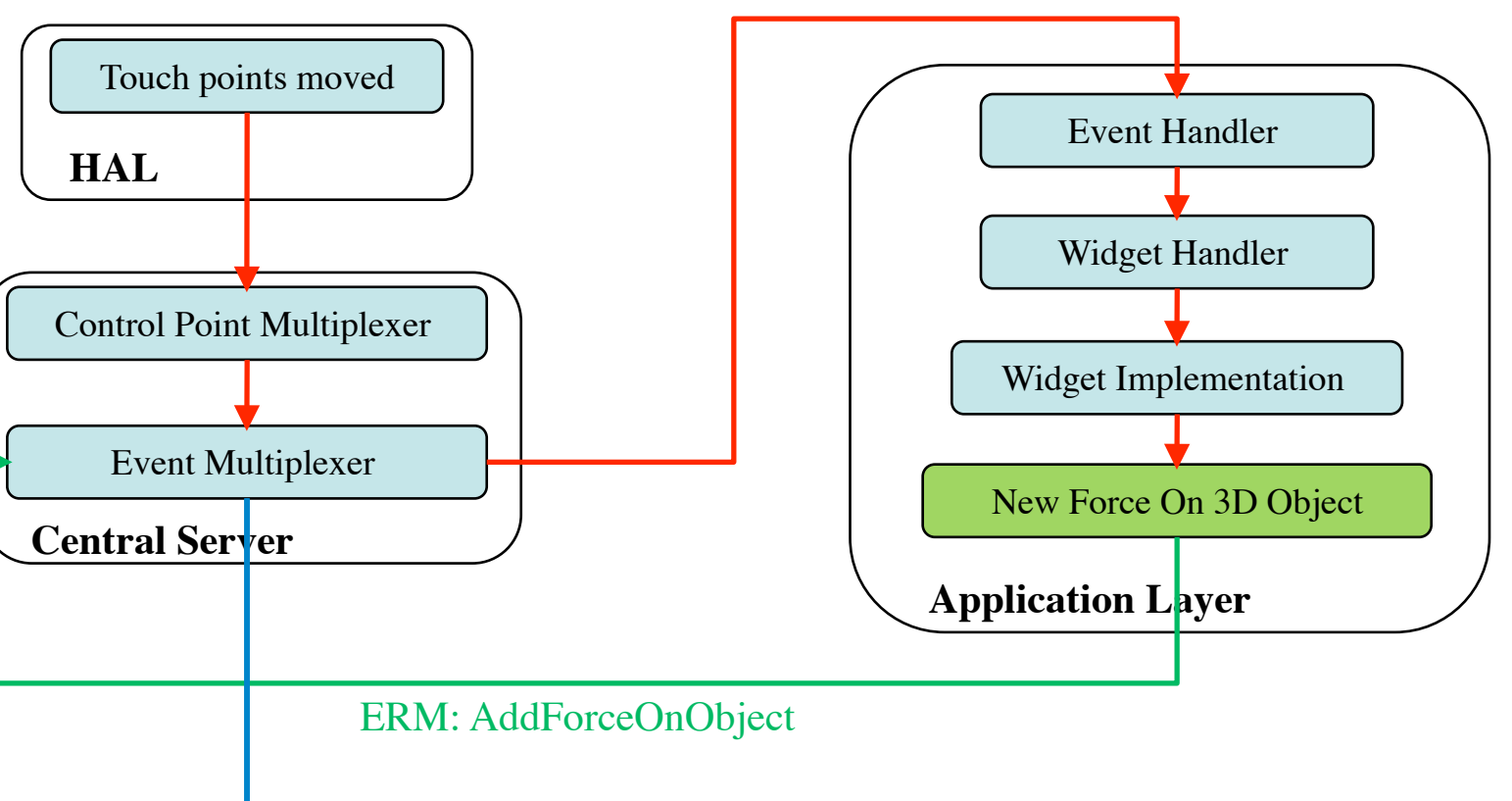

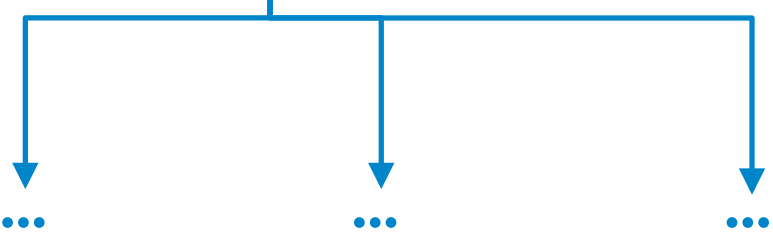

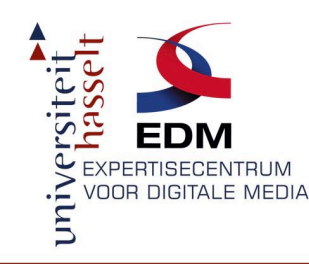

# Creating Applications

**IBBT** 

partner in

• Inherit from basic widget class

- Add Application Logic
- Implement Render() function
- Optional:
	- Touch Point Events
	- Physics Updates
	- New Input

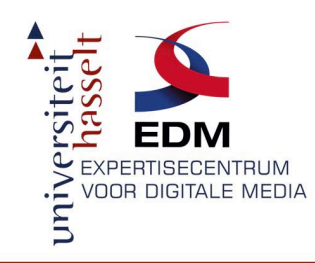

# Example Applications

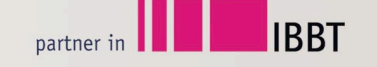

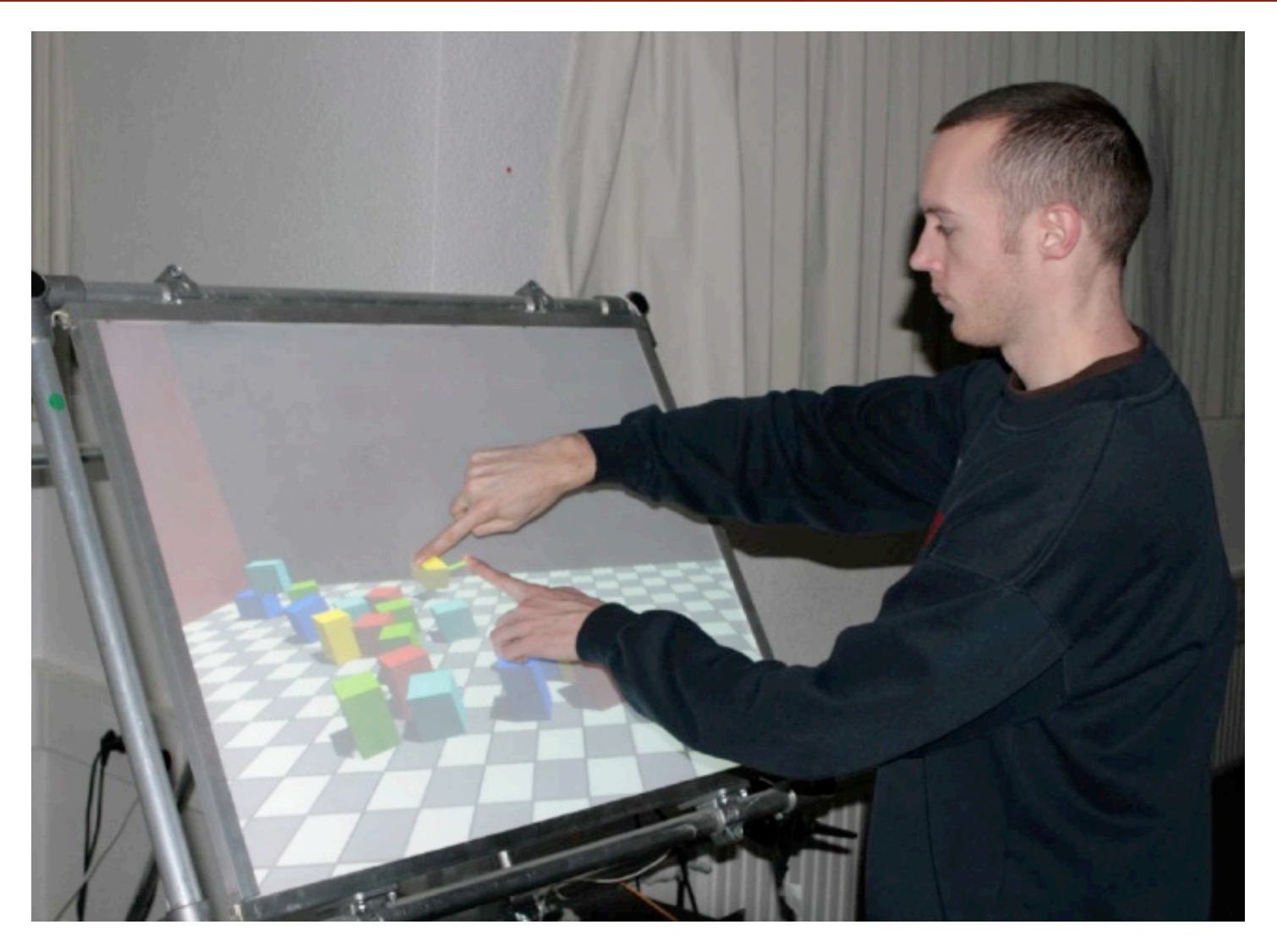

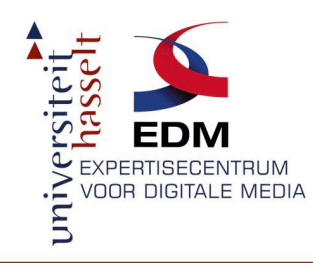

# Example Applications

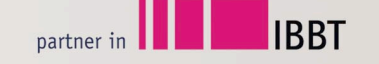

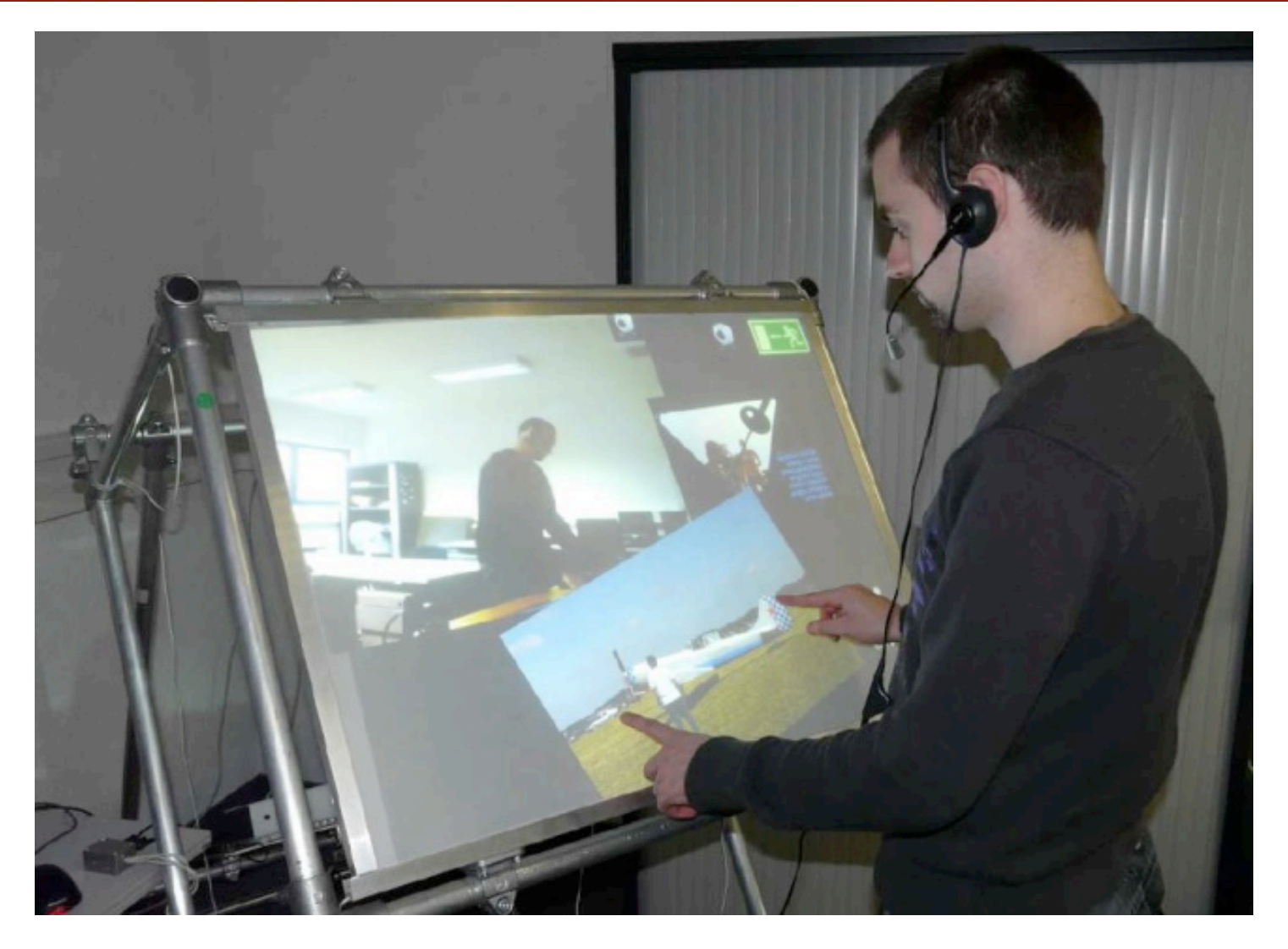

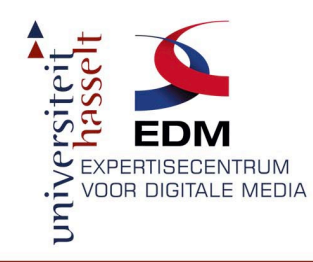

# Example Applications

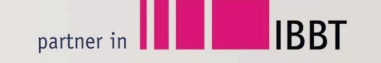

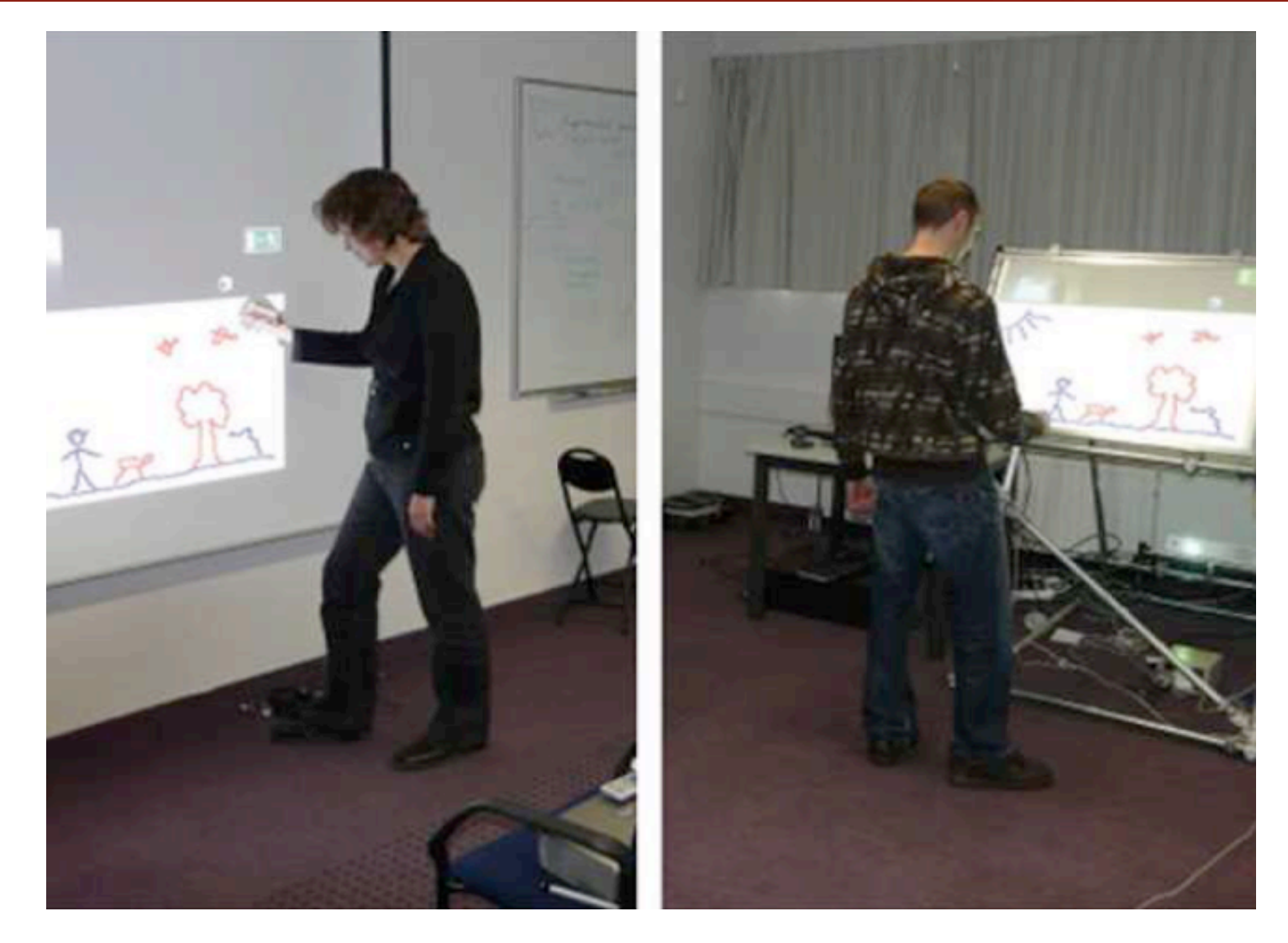

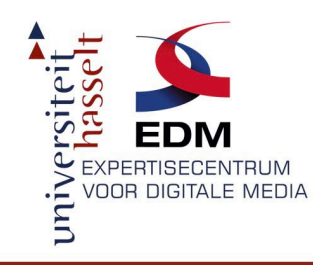

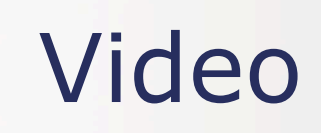

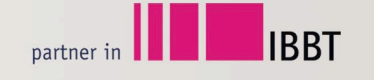

### • Author homepage:

http://research.edm.uhasselt.be/~tcuypers/

• YouTube:

http://www.youtube.com/watch?v=FjDwIcN5omw

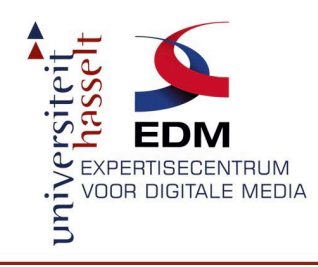

## Questions?

**IBBT**  $partner in$ 

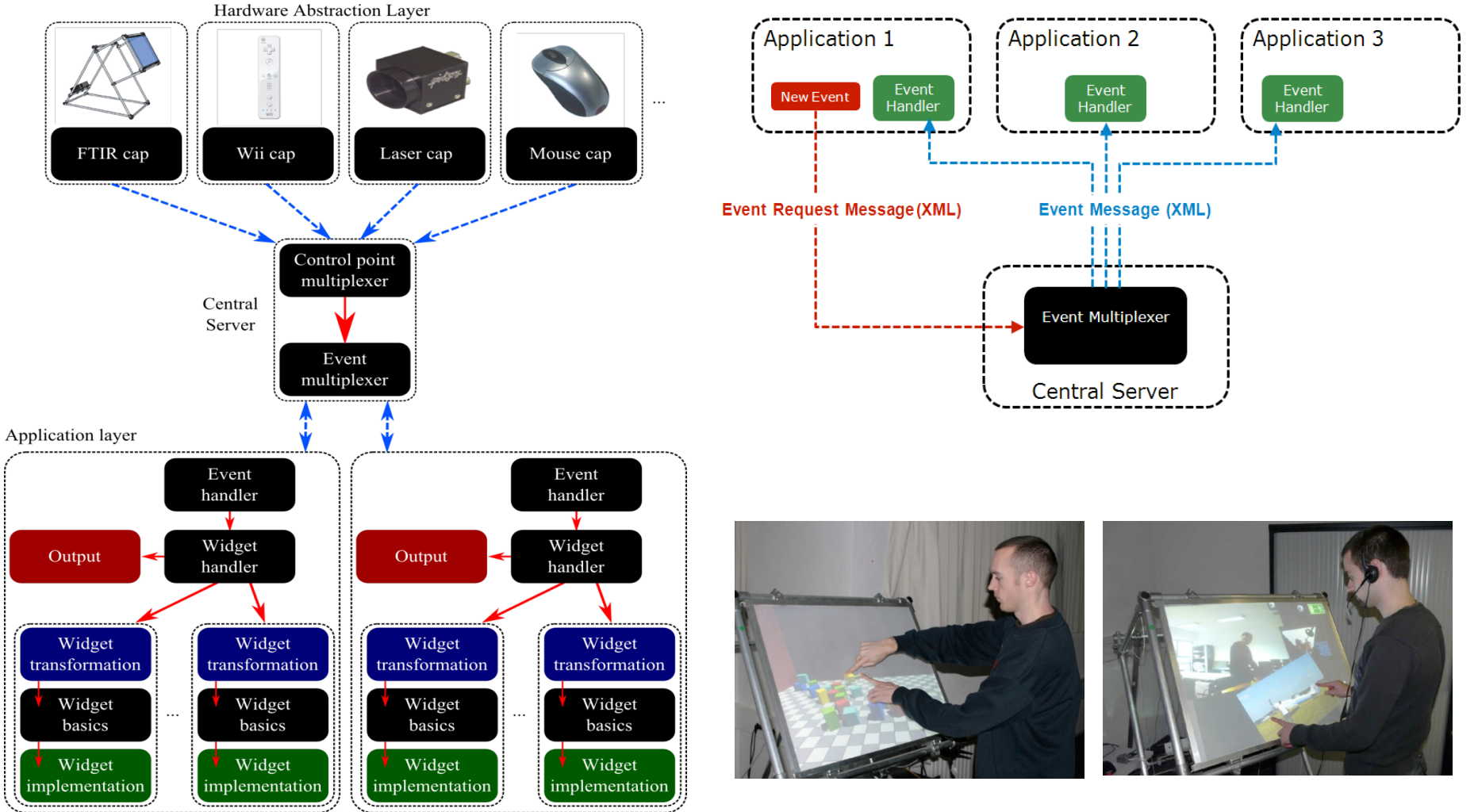

Interactive application 1

Interactive application 2

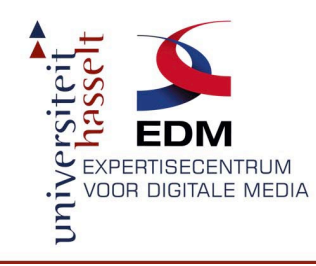

# Extern Libraries

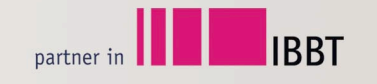

- OpenGL  $\rightarrow$  for rendering
- FFMpeg  $\rightarrow$  for video loading
- DevIL  $\rightarrow$  for image loading